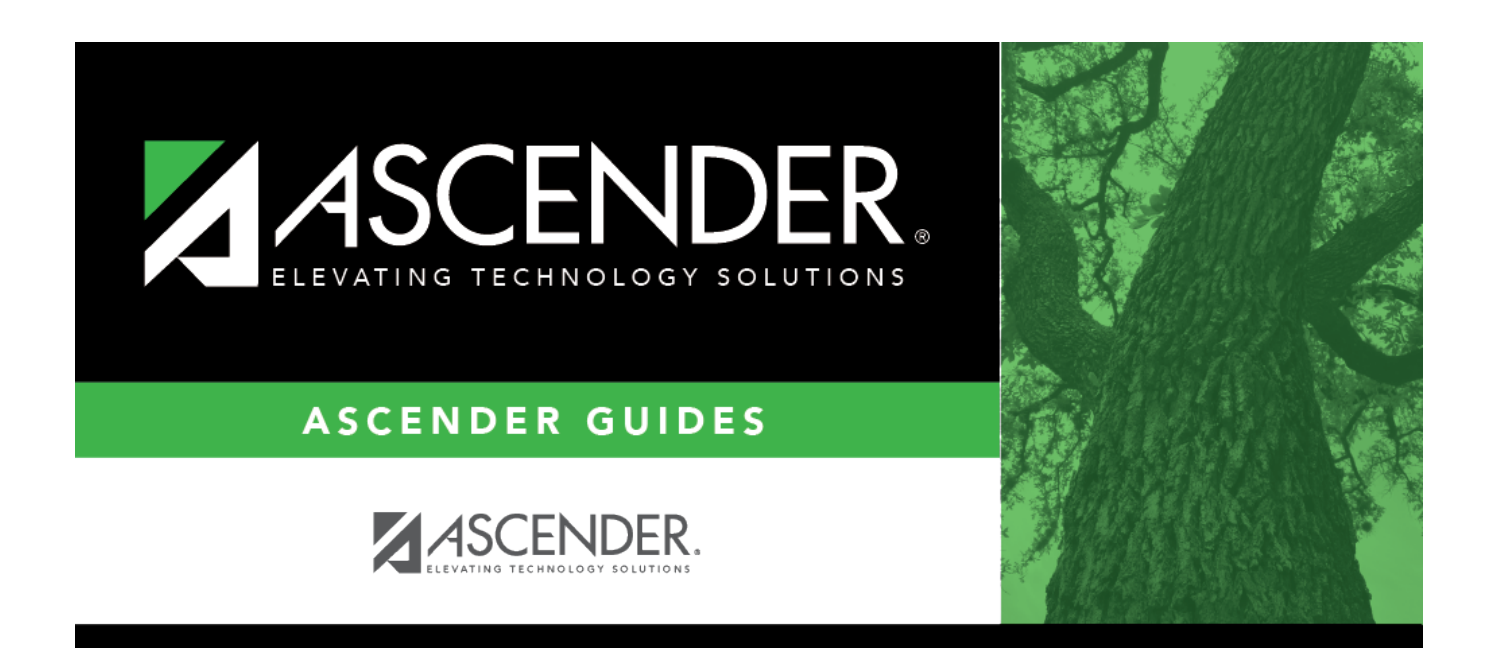

## **registration\_student\_census\_block**

## **Table of Contents**

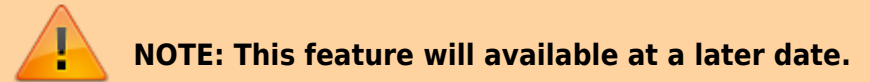

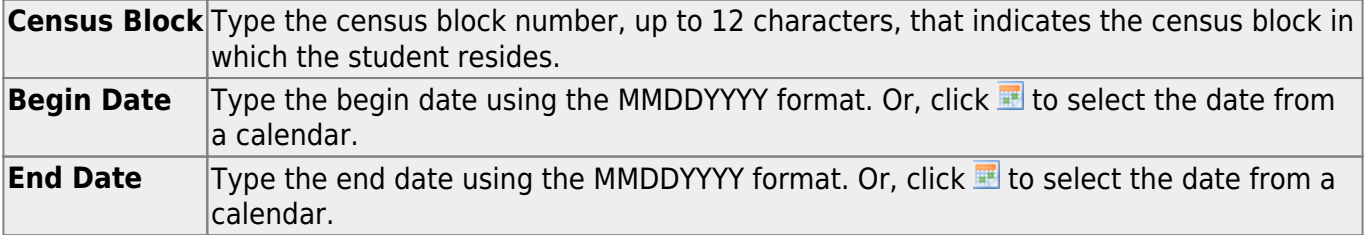

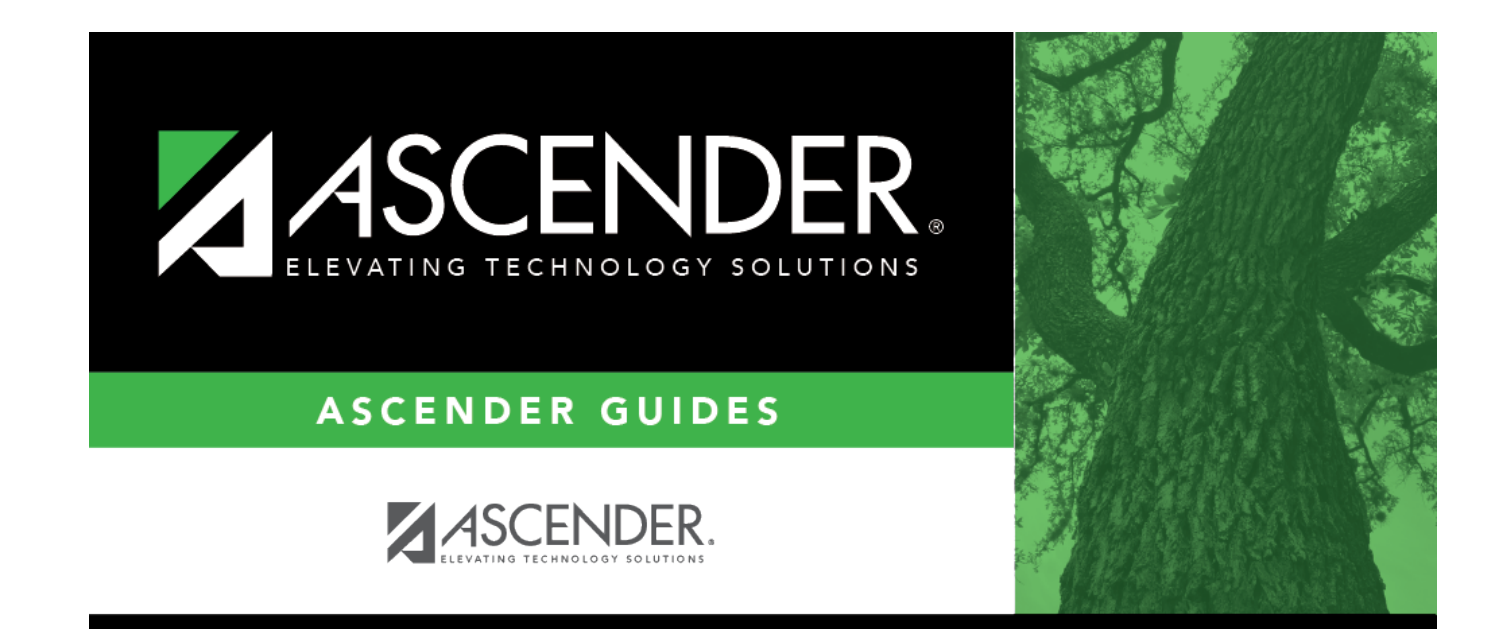

## **Back Cover**